## **Préparation CE2-CM1**

## **Période novembre-décembre/ 2021**

### **élèves**

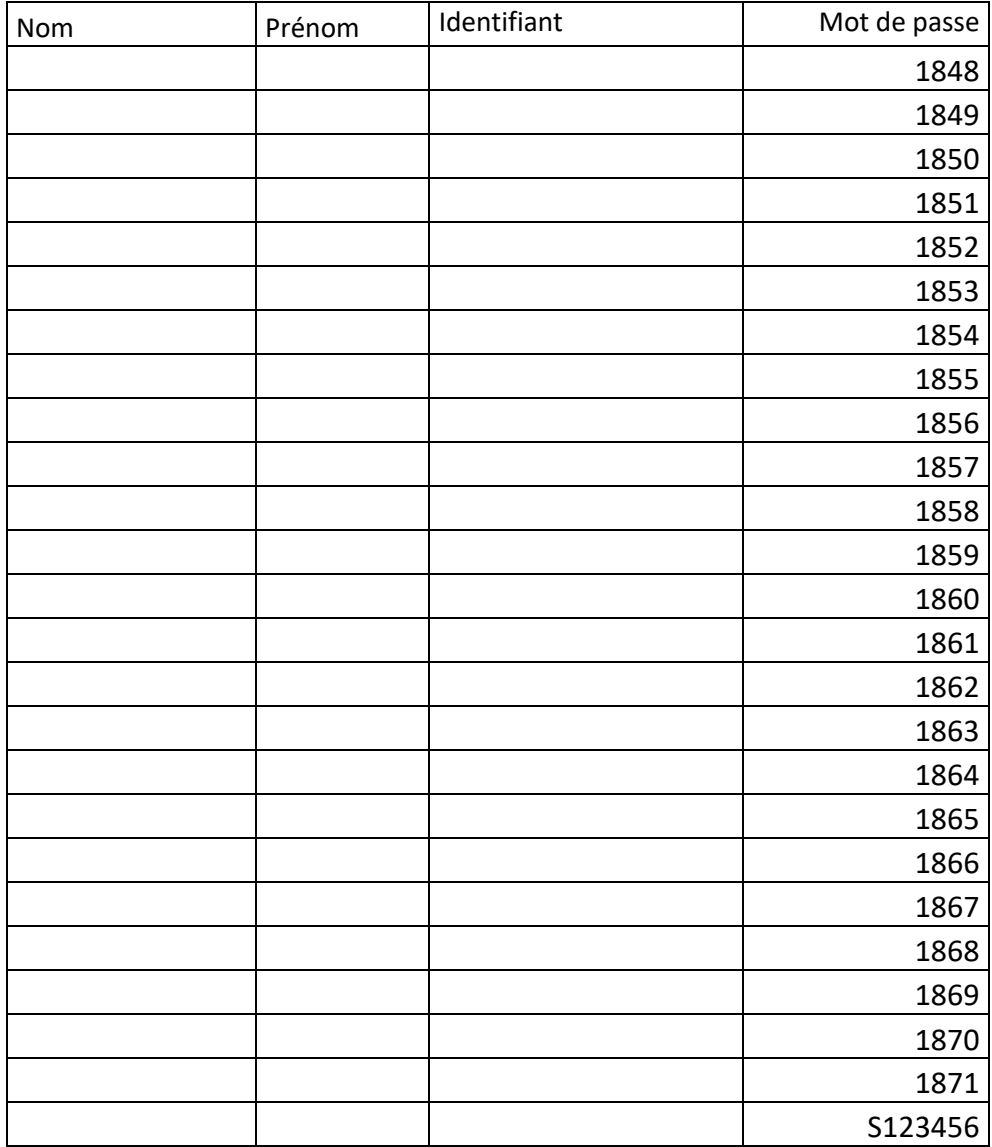

## Contenu

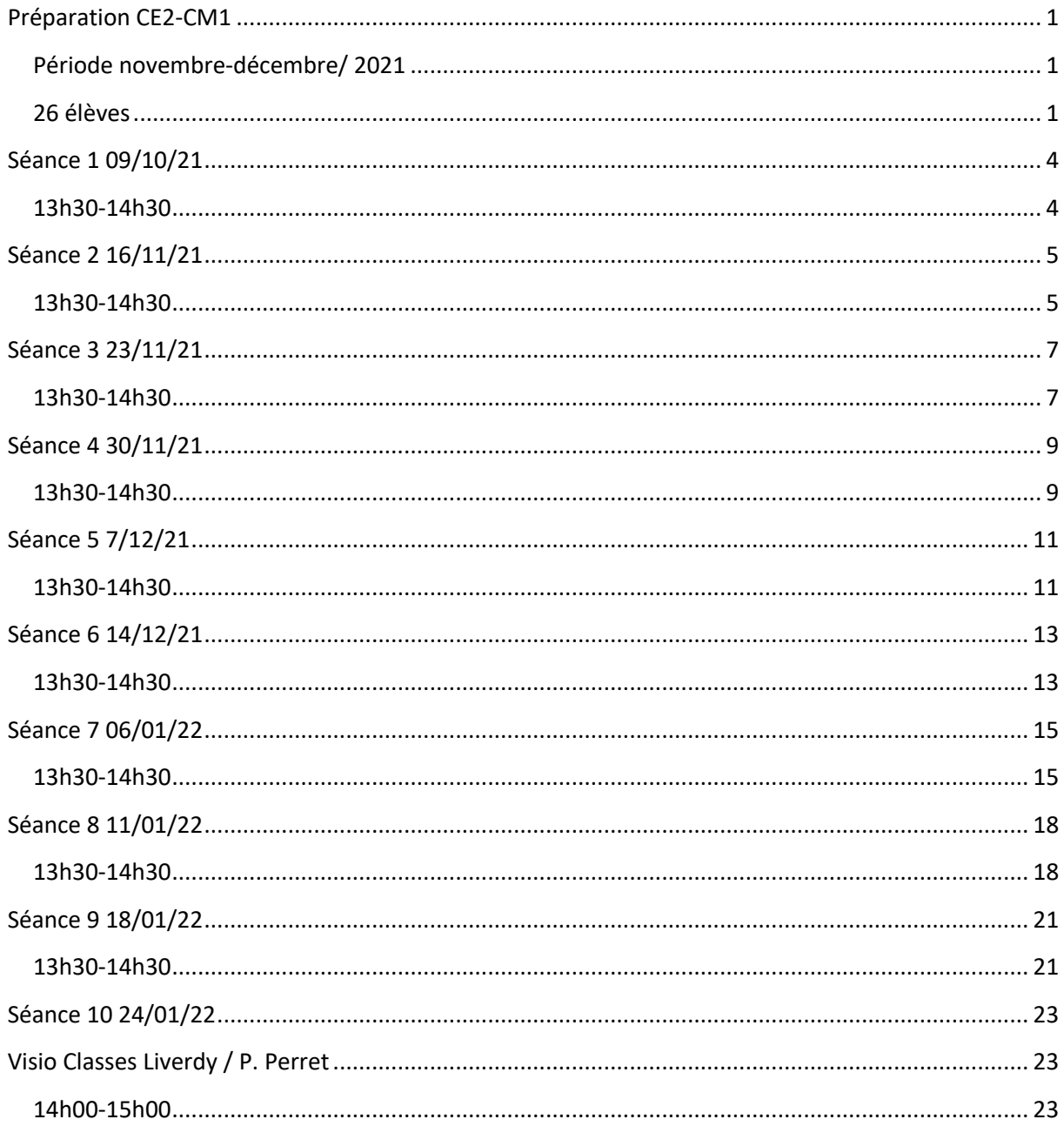

# 

## Séance 1 09/10/21

#### **13h30-14h30**

- Présentation 10 minutes
- Présentation des outils et acquisition du lexique
- ENT (Espace Numérique de Travail)
- Compétences numériques (CRCN)
	- o 5.2.1 Se connecter à un environnement numérique.
- Vinz et Lou épisode 1

**E** Devoir : se connecter à l'ENT

**A voir le 16/11**

## **Séance 2 16/11/21**

#### **13h30-14h30**

- Compétences numériques (CRCN)
- 5.2.1 Se connecter à un environnement numérique.

5.2.1 Utiliser les fonctionnalités élémentaires d'un environnement numérique.

5.2.2 Retrouver des ressources et des contenus dans un environnement numériques.

- Installation du vidéo, ordinateur (rappel lexique)
- Reprise de la séance précédente (se connecter à l'ENT) :

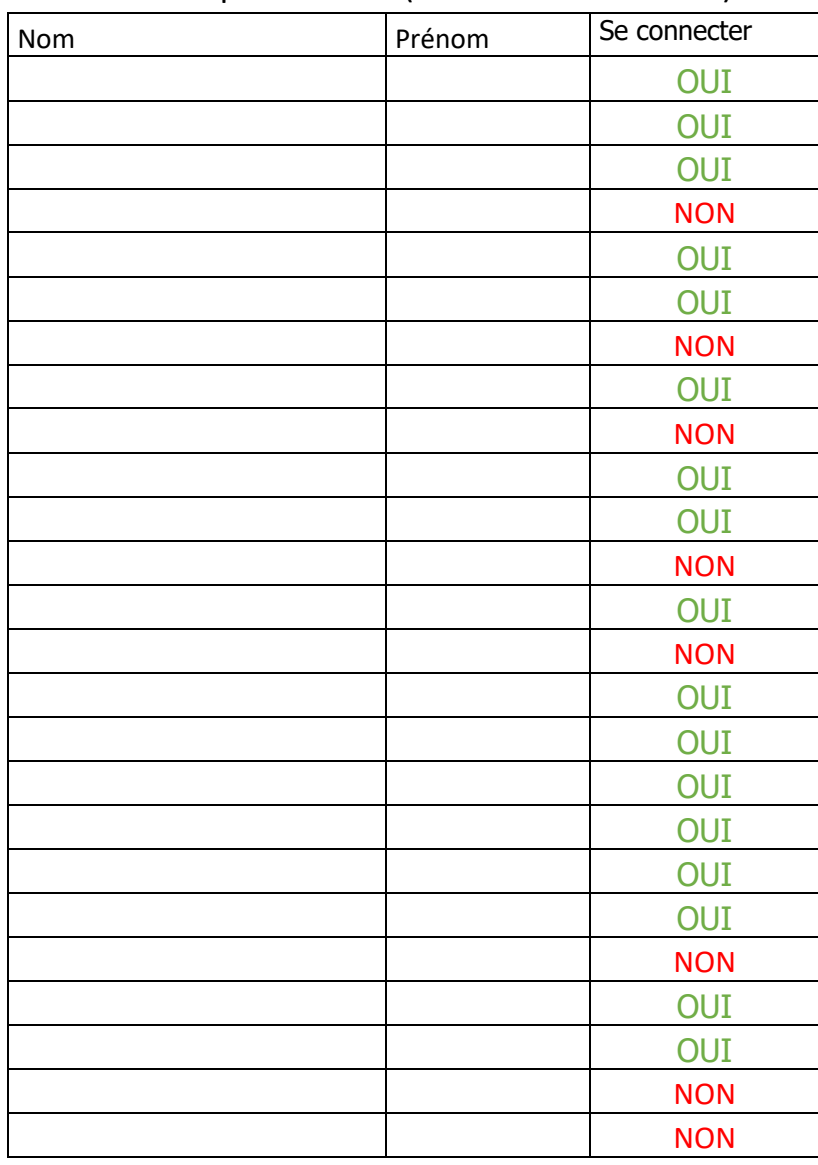

- Appropriation de l'espace numérique de travail :
	- o Se connecter à l'ENT
	- o Présentation du jeu La reine des neiges
	- o Jouer au jeu
- Vinz et Lou : défi 1/épisode 2

+ Devoir : Jouer à la reine des neiges **A voir le 23/11**

## **Séance 3 23/11/21**

#### **13h30-14h30**

• Compétences numériques (CRCN)

5.1.1 Savoir décrire l'architecture simple d'un ordinateur et de ses périphériques.

5.2.1 Se connecter à un environnement numérique.

5.2.1 Utiliser les fonctionnalités élémentaires d'un environnement numérique.

5.2.2 Retrouver des ressources et des contenus dans un environnement numériques.

3.2.1 Produire ou numériser une image ou un son.

- Installation du vidéo, ordinateur (rappel lexique)
- Reprise de la séance précédente (se connecter à l'ENT) :

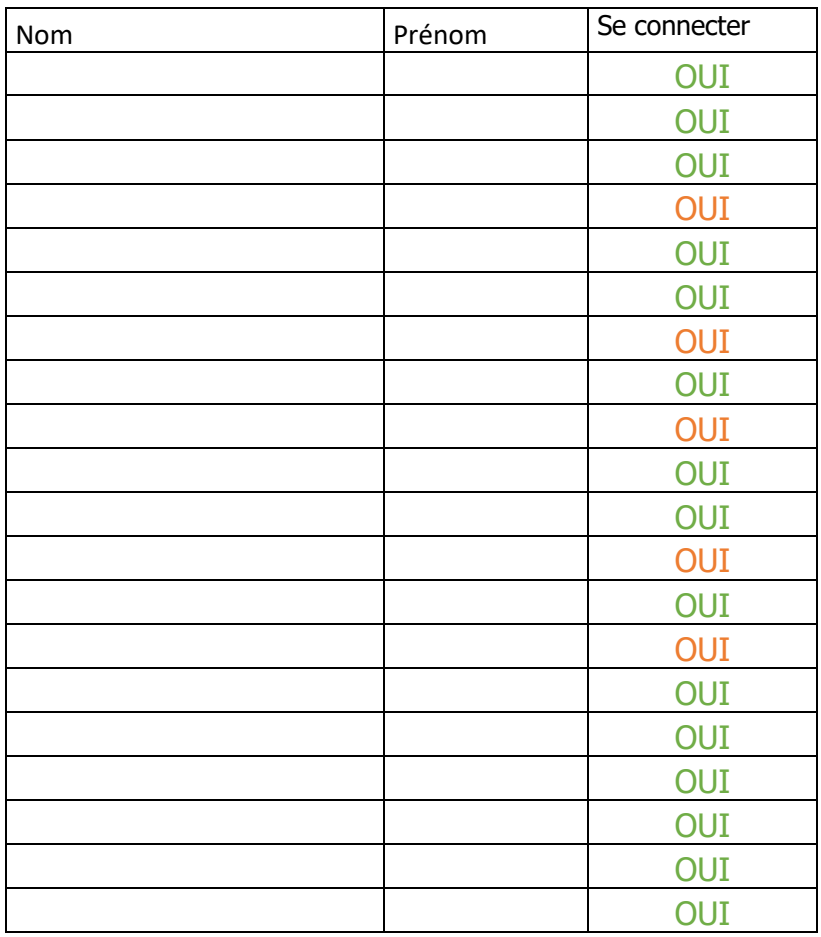

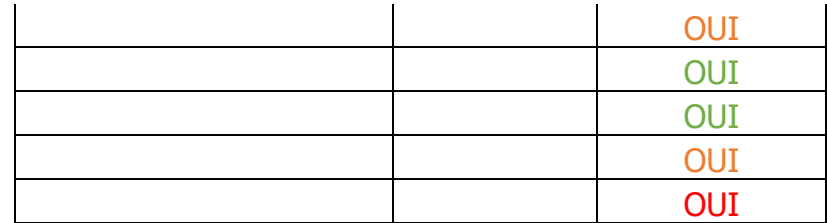

- Appropriation de l'espace numérique de travail :
	- o Se connecter à l'ENT
	- o Retour du jeu La reine des neiges
	- o Jouer au jeu
	- o Enregistrement numérique du certificat
	- o Réalisation d'un dossier avec configuration des droits : lecture/staff ; écriture/élève
- Vinz et Lou : défi 2/épisode 3

**↓** Devoir : Mettre son certificat dans son dossier **A voir le 30/11**

## **Séance 4 30/11/21**

#### **13h30-14h30**

• Compétences numériques (CRCN)

5.1.1 Savoir décrire l'architecture simple d'un ordinateur et de ses périphériques.

5.2.1 Se connecter à un environnement numérique.

5.2.1 Utiliser les fonctionnalités élémentaires d'un environnement numérique.

5.2.2 Retrouver des ressources et des contenus dans un environnement numériques.

3.2.1 Produire ou numériser une image ou un son.

- Installation du vidéo, ordinateur (rappel lexique)
- Reprise de la séance précédente (Réalisation d'un dossier avec configuration des droits : lecture/staff ; écriture/élève) :

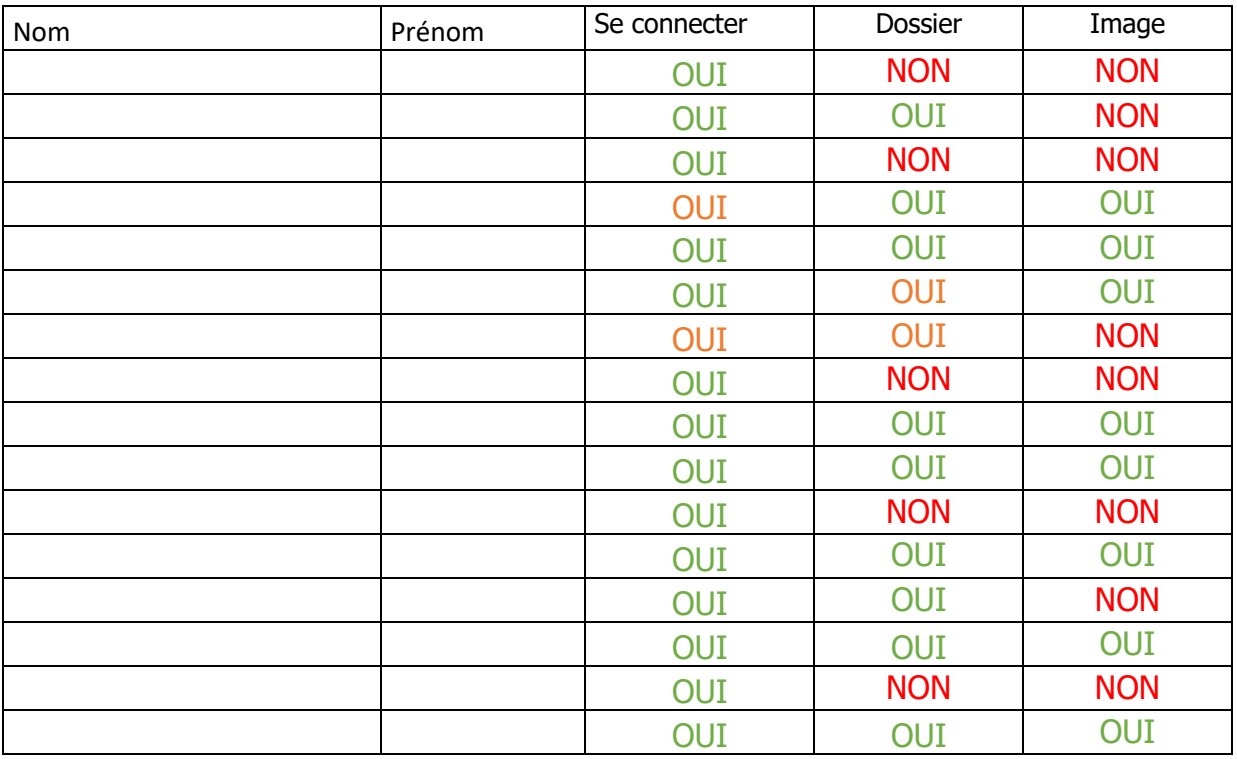

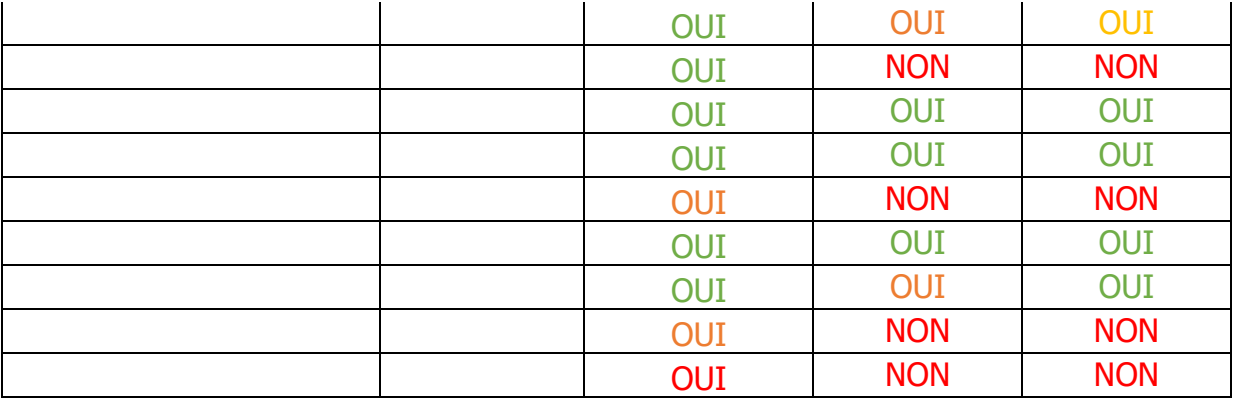

- Appropriation de l'espace numérique de travail :
	- o Se connecter à l'ENT
	- o Enregistrement numérique du certificat (pour les NON)
	- o Réalisation d'un dossier avec configuration des droits : lecture/staff ; écriture/élève (pour les NON/ OUI)
	- o Jouer au jeu Star Wars
	- o Publier sur le forum
- Vinz et Lou : défi 3/épisode 4

Devoir : Publier sur le forum **A voir le 07/12**

## **Séance 5 7/12/21**

#### **13h30-14h30**

• Compétences numériques (CRCN)

5.1.1 Savoir décrire l'architecture simple d'un ordinateur et de ses périphériques.

5.2.1 Se connecter à un environnement numérique.

5.2.1 Utiliser les fonctionnalités élémentaires d'un environnement numérique.

5.2.2 Retrouver des ressources et des contenus dans un environnement numériques.

3.2.1 Produire ou numériser une image ou un son.

- Installation du vidéo, ordinateur (rappel lexique)
- Reprise de la séance précédente : réalisation d'un dossier avec configuration des droits : lecture/staff ; écriture/élève pour les NON/Oui :
- Enregistrement numérique du certificat NON/Oui

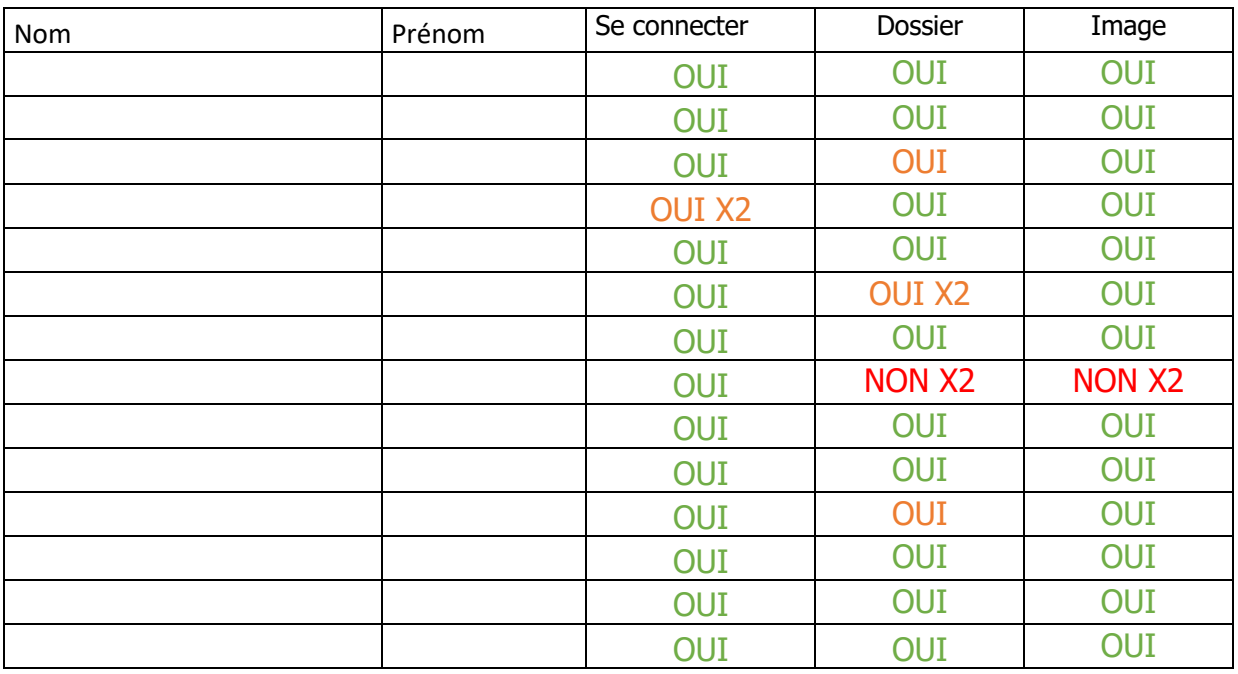

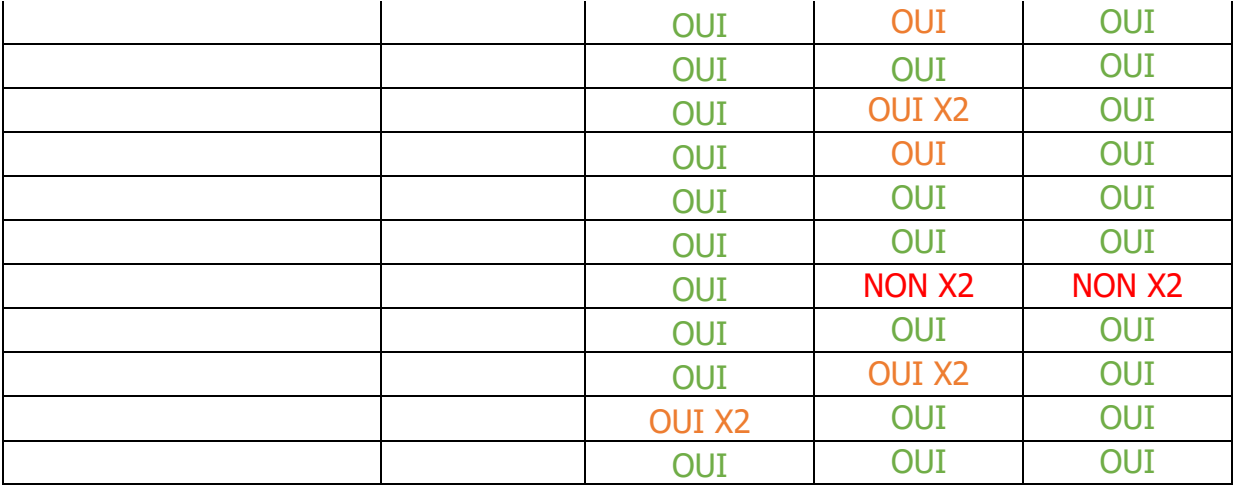

- Appropriation de l'espace numérique de travail :
	- o Se connecter à l'ENT
	- o Réalisation d'un sous dossier : Star Wars
	- o Jouer au jeu Star Wars
	- o Réaliser une capture d'écran
	- o Publier sur le forum
- Vinz et Lou : défi 4/épisode 5

Devoir : Publier sur le forum **A** voir le 14/12

## **Séance 6 14/12/21**

#### **13h30-14h30**

• Compétences numériques (CRCN)

5.1.1 Savoir décrire l'architecture simple d'un ordinateur et de ses périphériques.

5.2.1 Se connecter à un environnement numérique.

5.2.1 Utiliser les fonctionnalités élémentaires d'un environnement numérique.

5.2.2 Retrouver des ressources et des contenus dans un environnement numériques.

3.2.1 Produire ou numériser une image ou un son.

- o Se connecter à l'ENT.
- o Réalisation d'un sous dossier : Star Wars pour les NON/Oui.
- o Jouer au jeu Star Wars.
- o Réaliser une capture d'écran et la renommer pour les NON/Oui.
- o Mettre la capture d'écran dans le sous dossier Star Wars pour les NON/Oui.
- o Publier sur le forum pour les NON/Oui.

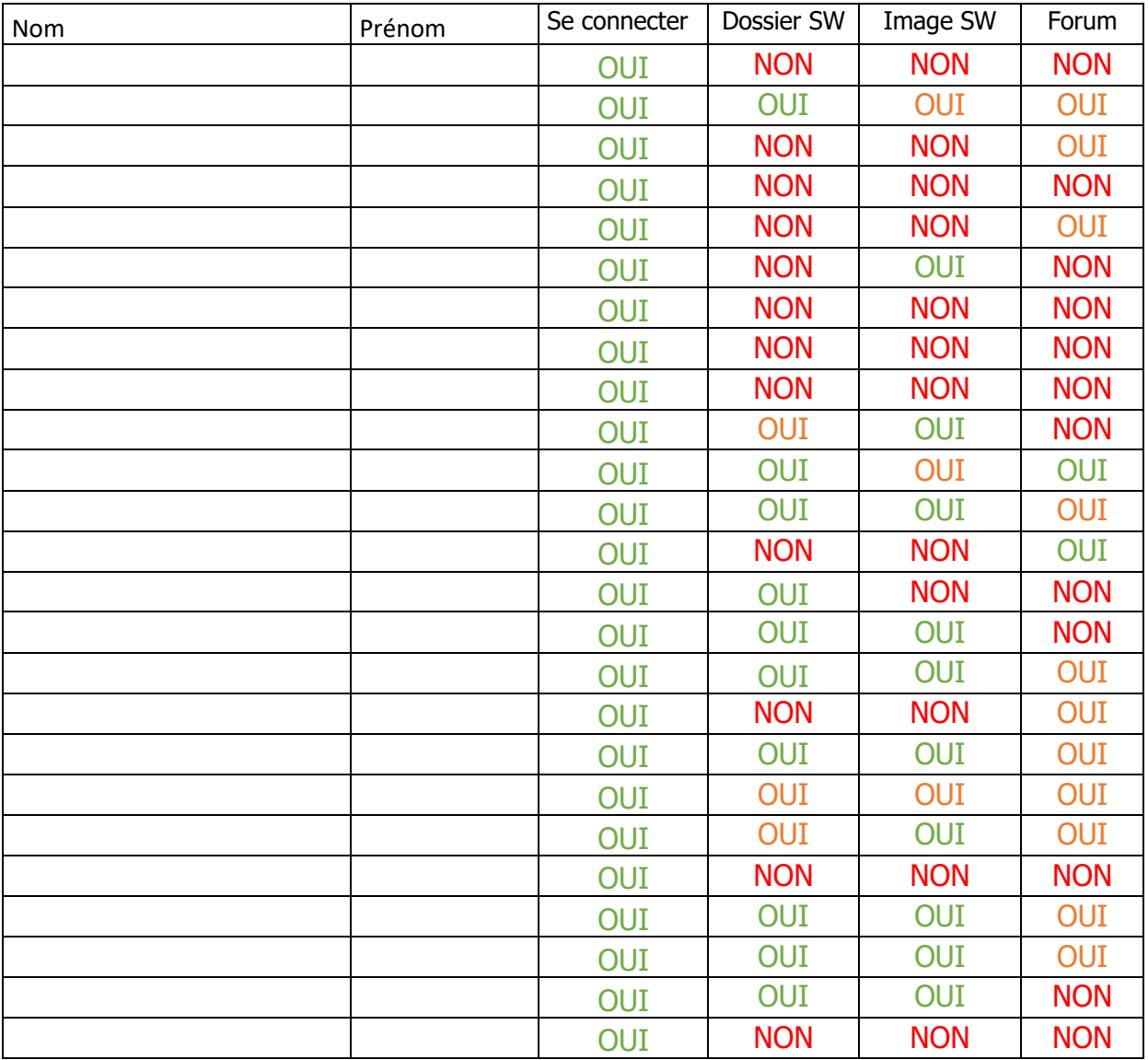

• Vinz et Lou : défi 5/épisode 6

 $\triangleq$  Devoir : Bonnes vacances  $\odot$ 

## **Séance 7 06/01/22**

#### **13h30-14h30**

• Compétences numériques (CRCN)

5.1.1 Savoir décrire l'architecture simple d'un ordinateur et de ses périphériques.

5.2.1 Se connecter à un environnement numérique.

5.2.1 Utiliser les fonctionnalités élémentaires d'un environnement numérique.

5.2.2 Retrouver des ressources et des contenus dans un environnement numériques.

3.2.1 Produire ou numériser une image ou un son.

- o Se connecter à l'ENT.
- o Réalisation d'un sous dossier : Star Wars.
- o Jouer au jeu Star Wars.
- o Réaliser une capture d'écran et la renommer.
- o Mettre la capture d'écran dans le sous dossier Star Wars.
- o Publier sur le forum.

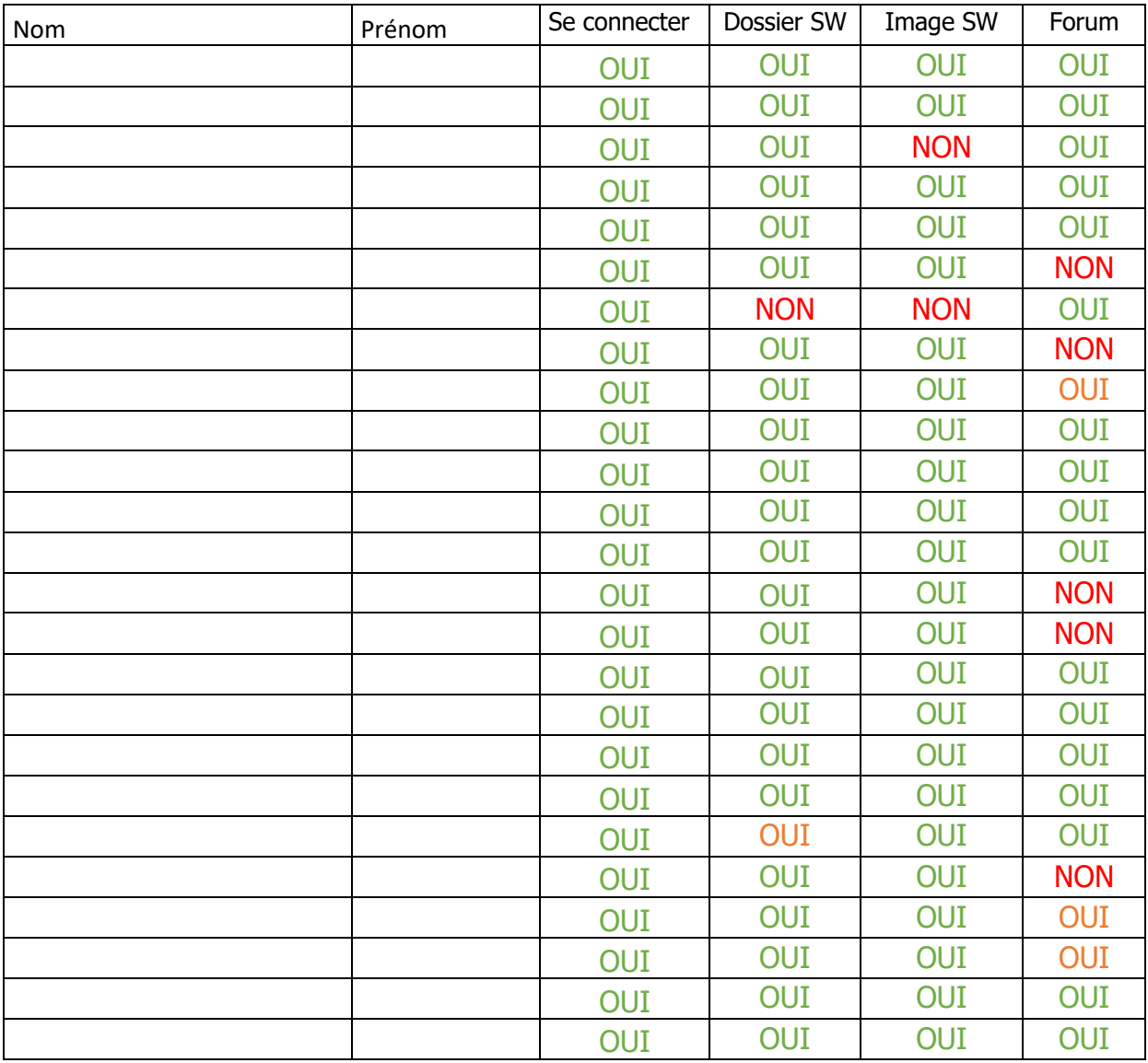

- o Changer son mot de passe de connexion
- $\circ$  Réalisation d'un sous dossier (nom = Blockly) avec configuration des droits : écriture/élève et adultes
- o Réalisation d'une capture d'écran du niveau réussi de Blockly
- o Renommer la capture d'écran
- o Mettre la capture d'écran dans le sous dossier Blockly
- o Participer au forum (pas de capture d'écran)
- Vinz et Lou : défi 6/épisode 7

Devoirs : Participer au forum

### **Séance 8 11/01/22**

#### **13h30-14h30**

• Compétences numériques (CRCN)

5.1.1 Savoir décrire l'architecture simple d'un ordinateur et de ses périphériques.

5.2.1 Se connecter à un environnement numérique.

5.2.1 Utiliser les fonctionnalités élémentaires d'un environnement numérique.

5.2.2 Retrouver des ressources et des contenus dans un environnement numériques.

3.2.1 Produire ou numériser une image ou un son.

- Reprise de la séance précédente :
	- $\circ$  Réalisation d'un sous dossier (nom = Blockly) avec configuration des droits : écriture/élève et adultes
	- o Réalisation d'une capture d'écran du niveau réussi de Blockly
	- o Renommer la capture d'écran
	- o Mettre la capture d'écran dans le sous dossier Blockly
	- o Participer au forum (pas de capture d'écran)

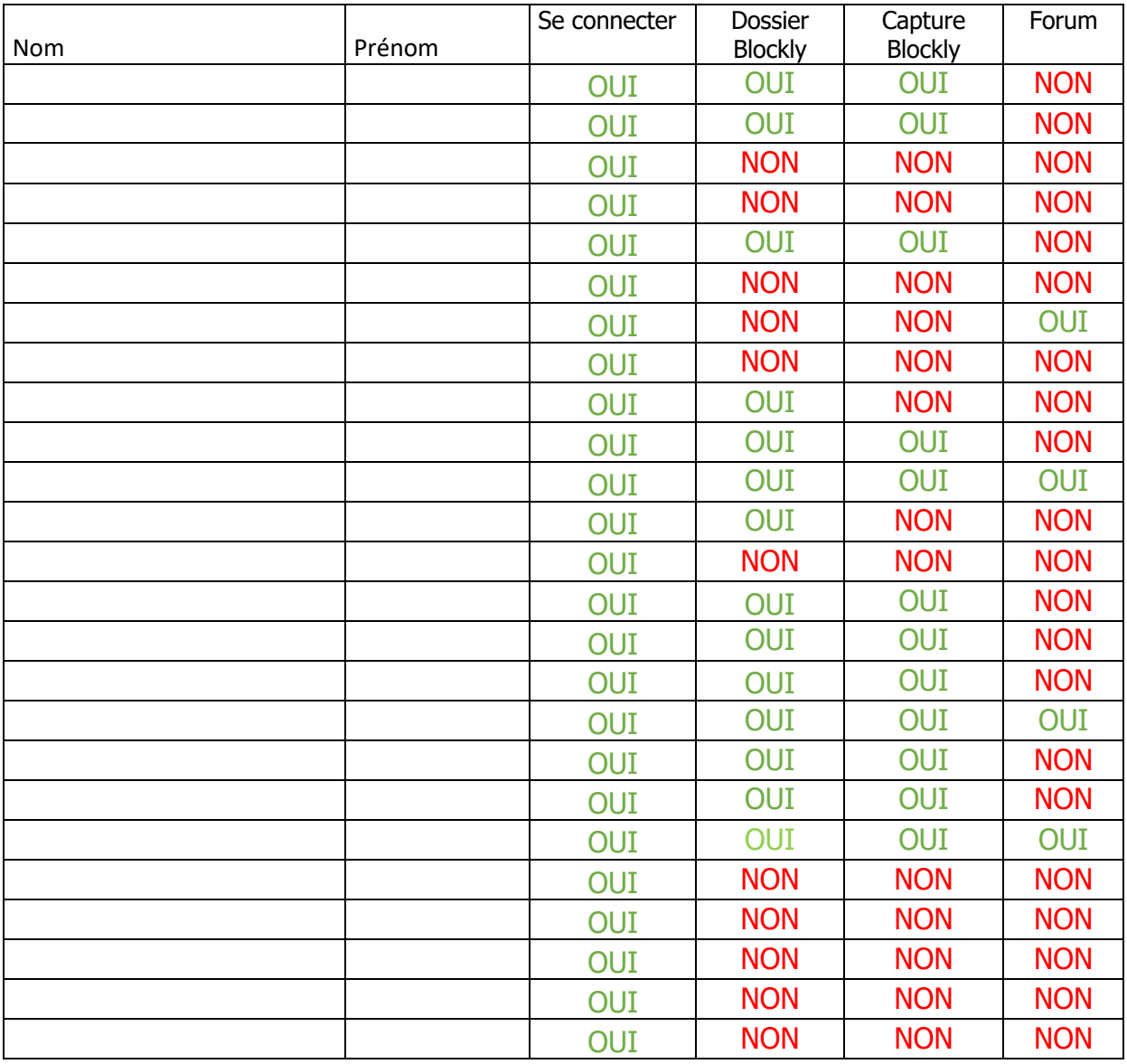

- o Changer son mot de passe de connexion
- $\circ$  Réalisation d'un sous dossier (nom = Blockly) avec configuration des droits : écriture/élève et adultes pour les NON
- o Réalisation d'une capture d'écran du niveau réussi de Blockly pour les NON
- o Mettre la capture d'écran dans le sous dossier Blockly pour les NON
- o Participer au forum (pas de capture d'écran) pour les NON
- 2.2.2 Partager des contenus numériques en ligne en diffusion publique ou privée.
- 3.4.2 Réaliser un programme simple.
- Réalisation de la capture d'écran du niveau 10 (attestation de réussite)
- Réalisation de la capture d'écran du niveau 10 (solution)
- Mettre la capture d'écran (solution) dans le sous dossier Blockly
- Mettre la capture d'écran (attestation de réussite) dans le forum Blockly
- Vinz et Lou : défi 7/épisode 8

Devoirs : Participer au concours

## **Séance 9 18/01/22**

#### **13h30-14h30**

• Compétences numériques (CRCN)

5.1.1 Savoir décrire l'architecture simple d'un ordinateur et de ses périphériques.

5.2.1 Se connecter à un environnement numérique.

5.2.1 Utiliser les fonctionnalités élémentaires d'un environnement numérique.

5.2.2 Retrouver des ressources et des contenus dans un environnement numériques.

3.2.1 Produire ou numériser une image ou un son.

3.1.1 Utiliser les fonctions simples d'un traitement de texte.

2.2.2 Partager des contenus numériques en ligne en diffusion publique ou privée.

3.4.2 Réaliser un programme simple.

- Reprise de la séance précédente :
- Réalisation de la capture d'écran du niveau 10 (attestation de réussite)
- Réalisation de la capture d'écran du niveau 10 (solution)
- Mettre la capture d'écran (solution) dans le sous dossier Blockly
- Mettre la capture d'écran (attestation de réussite) dans le forum Blockly

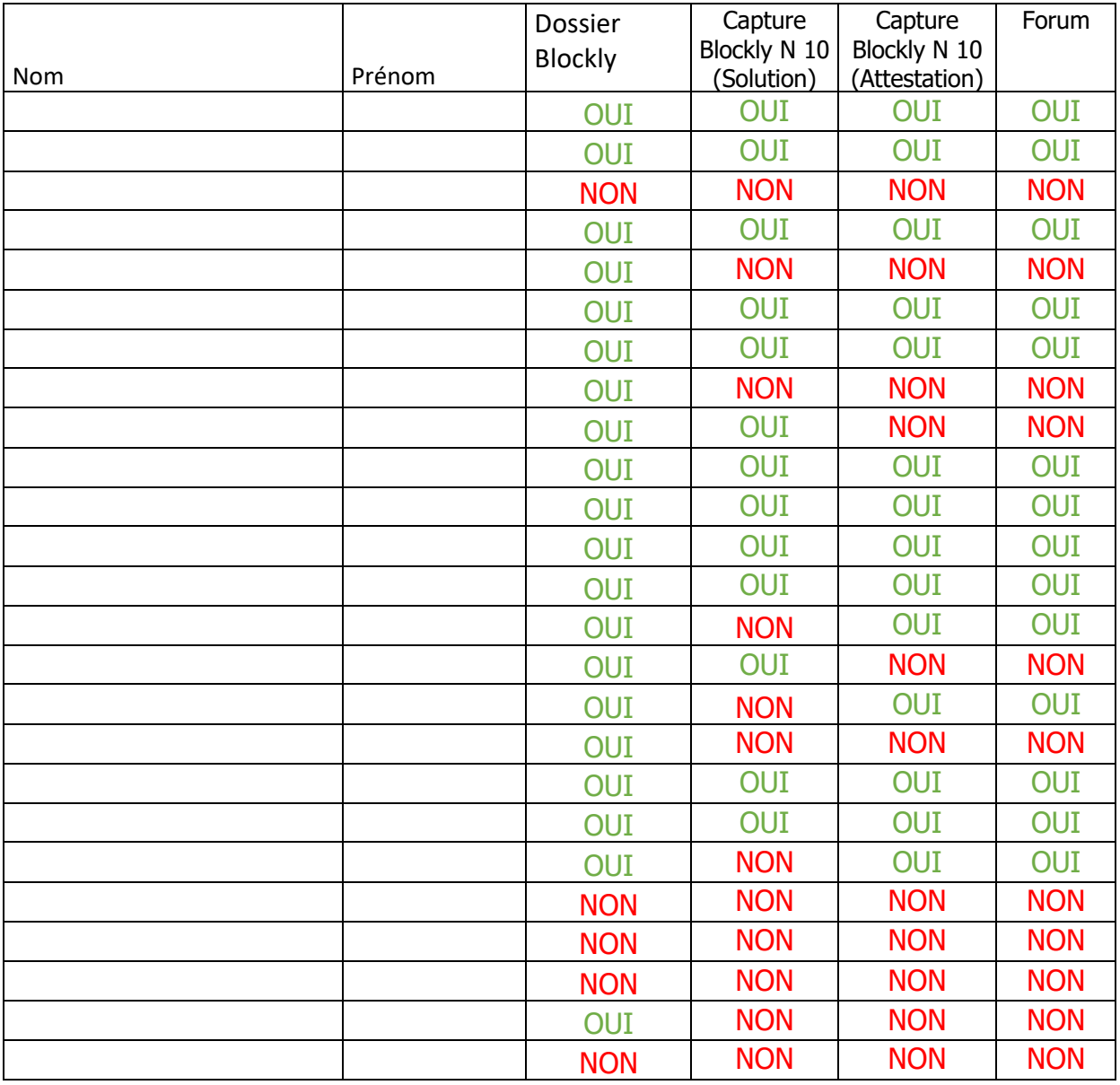

• Vinz et Lou : défi 8 / épisode 9

Devoir : Gagner le concours

## **Séance 10 24/01/22**

#### **Visio Classes Liverdy / P. Perret**

#### **14h00-15h00**

• Compétences numériques (CRCN)

5.1.1 Savoir décrire l'architecture simple d'un ordinateur et de ses périphériques.

5.2.1 Se connecter à un environnement numérique.

5.2.1 Utiliser les fonctionnalités élémentaires d'un environnement numérique.

5.2.2 Retrouver des ressources et des contenus dans un environnement numériques.

3.2.1 Produire ou numériser une image ou un son.

3.1.1 Utiliser les fonctions simples d'un traitement de texte.

2.2.2 Partager des contenus numériques en ligne en diffusion publique ou privée.

3.4.2 Réaliser un programme simple.

- Reprise de la séance précédente :
- Réalisation de la capture d'écran du niveau 10 (attestation de réussite)
- Réalisation de la capture d'écran du niveau 10 (solution)
- Mettre la capture d'écran (solution) dans le sous dossier Blockly
- Mettre la capture d'écran (attestation de réussite) dans le forum Blockly

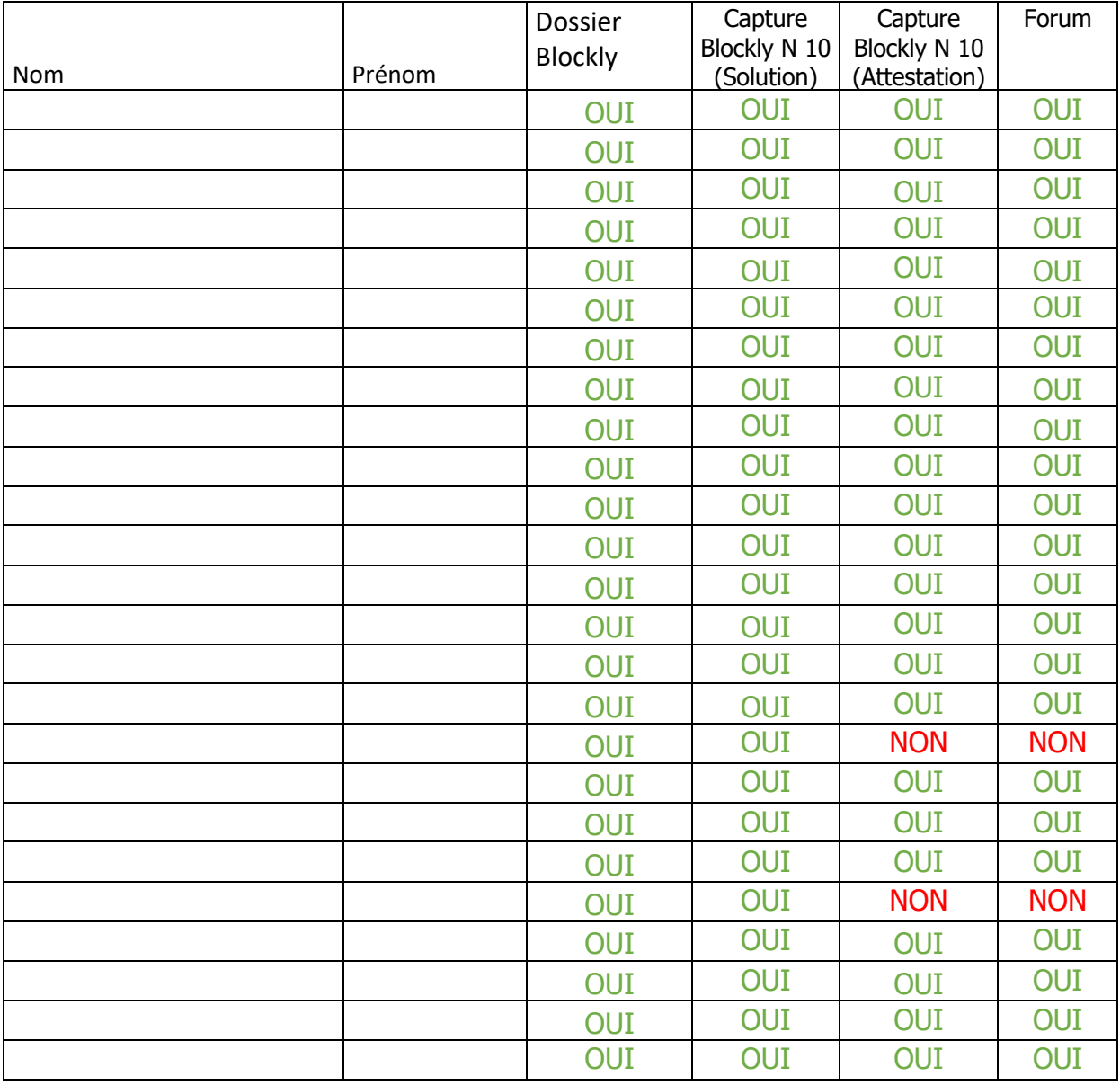

• Vinz et Lou : défi 9